## Serviettentechnik Anleitung - Shabby Chic Holztablett

**Anleitung № 954**

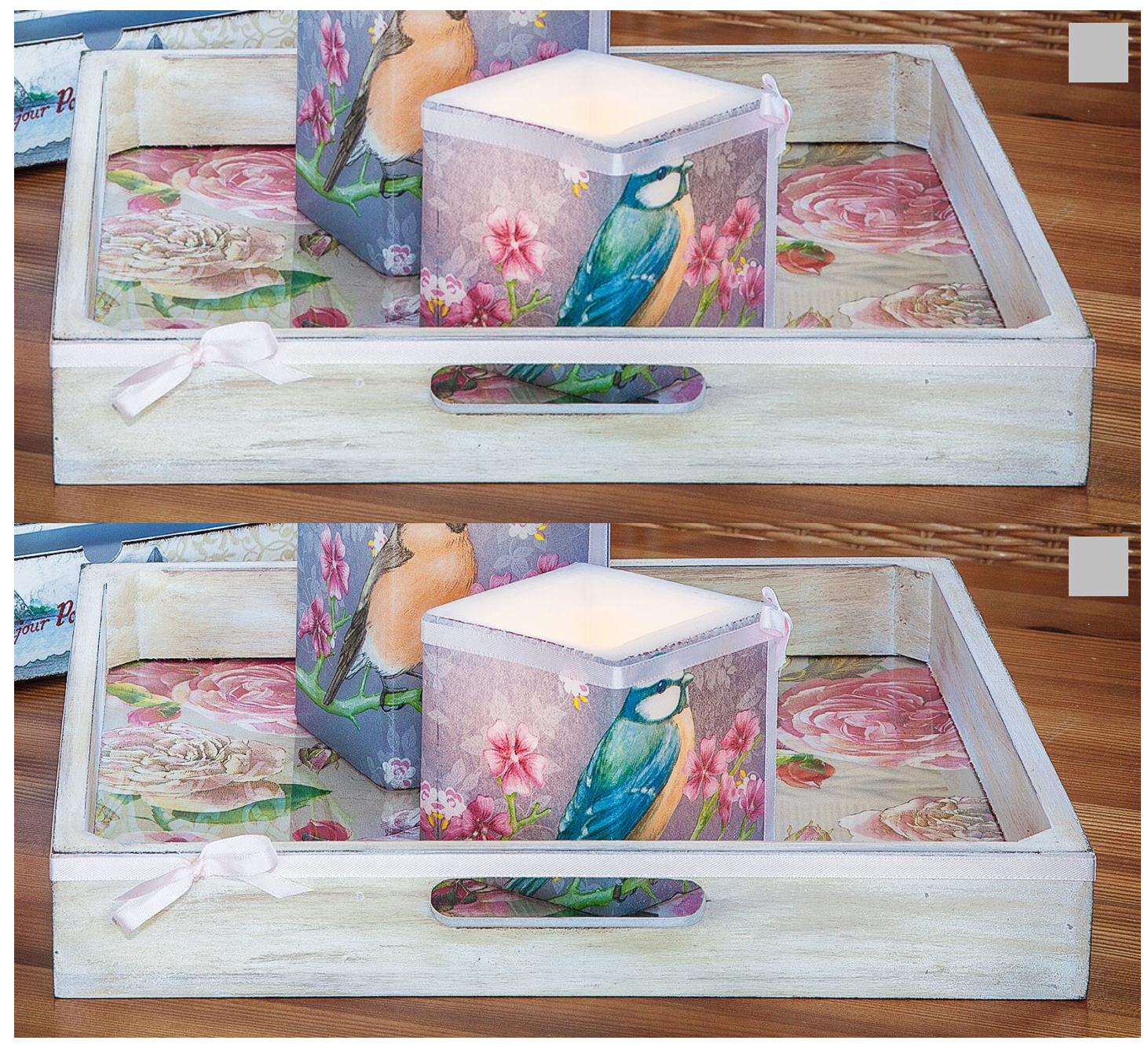

Zum Abschluss schieben Sie die Plexiglas-Auflage und den Tablettboden wieder in den Rahmen.

Komplettieren Sie Ihre Dekoration mit den passenden Kerzen, zu finden unter: anleitung953 und der Schubladen - Kommode, zu finden unter: anleitung952.

Must Have

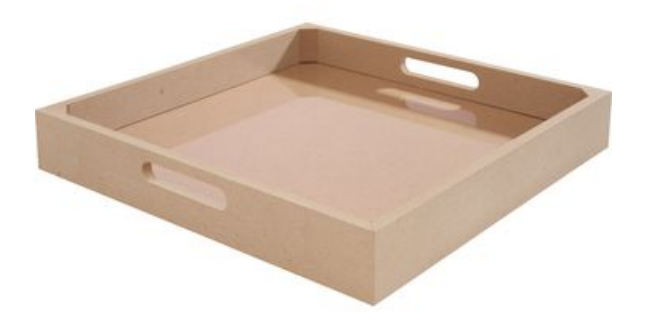

## VBS Tablett mit [Plexiglasauszug](https://www.vbs-hobby.com/vbs-tablett-mit-plexiglasauszug-a48894/)

**11,99 €** [Artikeldetails](https://www.vbs-hobby.com/vbs-tablett-mit-plexiglasauszug-a48894/) Anzahl:

 $\overline{1}$ In den Warenkorb

## Artikelangaben:

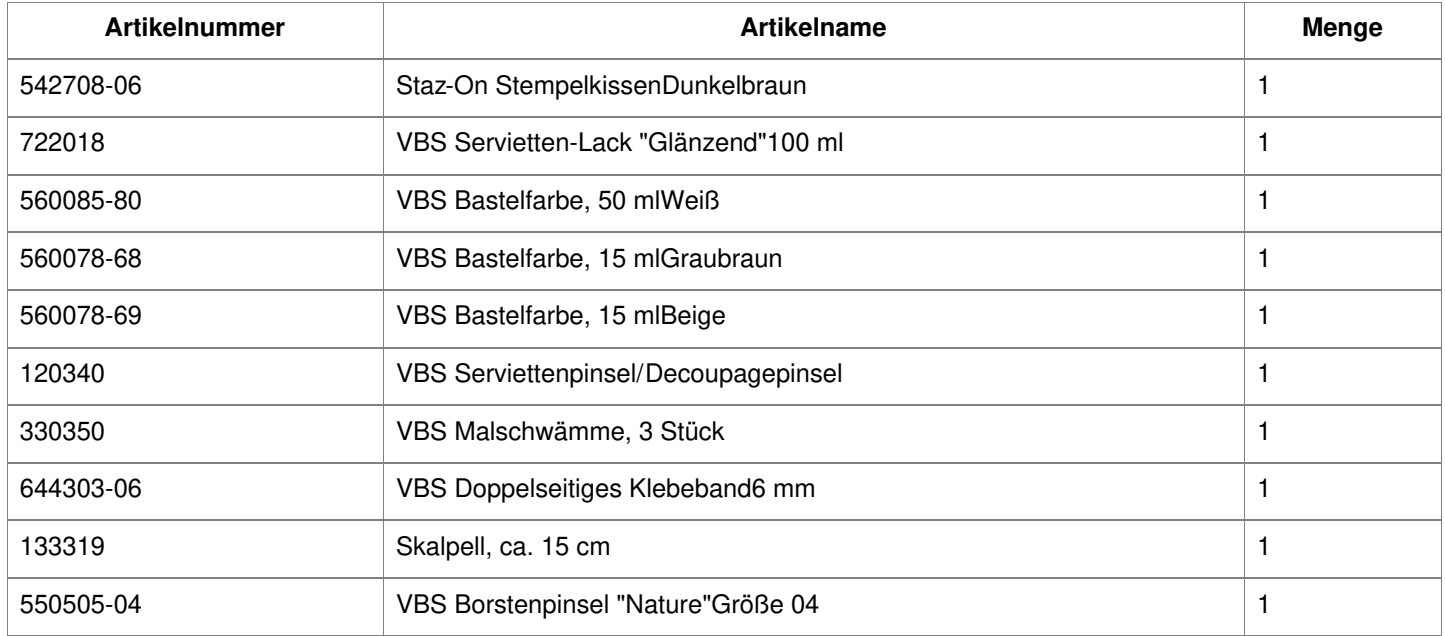